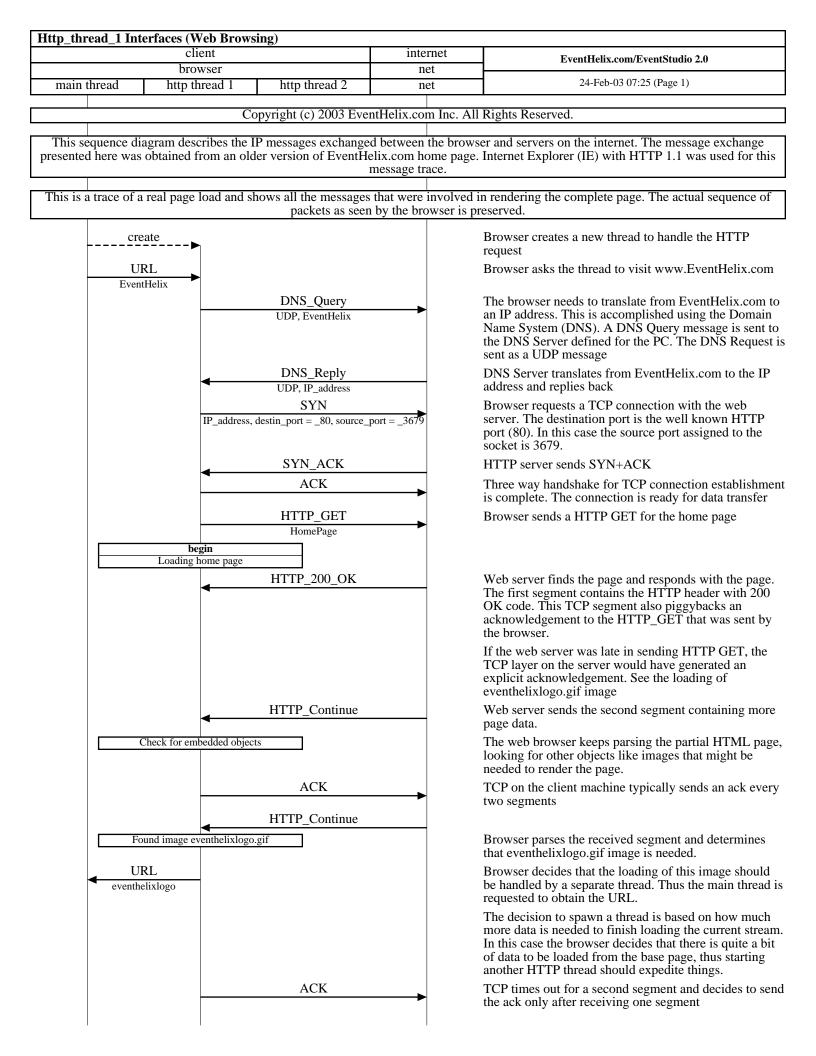

| Http_thread_1 Interfaces (Web Browsing)           |             |                                                                                                    |  |
|---------------------------------------------------|-------------|----------------------------------------------------------------------------------------------------|--|
| client                                            | internet    | EventHelix.com/EventStudio 2.0                                                                                            |  |
| browser   main thread http thread 1 http thread 2 | net         | 24-Feb-03 07:25 (Page 2)                                                                                                  |  |
| HTTP_Continue                                     |             | In the mean while, the home page thread receives more                                                                     |  |
|                                                   |             | TCP segments for the page                                                                                                 |  |
| HTTP_Continue                                     |             |                                                                                                    |  |
| ACK                                               |             |                                                                                                    |  |
| HTTP_Continue                                     |             |                                                                                                    |  |
| HTTP_Continue                                     |             | In the meanwhile, the browser keeps receiving TCP segments for the loading of the main page                               |  |
| ACK                                               |             |                                                                                                    |  |
| HTTP_Continue                                     |             |                                                                                                    |  |
| ACK                                               | <b>&gt;</b> |                                                                                                    |  |
| HTTP_Continue                                     |             |                                                                                                    |  |
| HTTP_Continue                                     |             |                                                                                                    |  |
| ACK                                               |             |                                                                                                    |  |
| ACK HTTP_Continue                                 | <b>→</b>    |                                                                                                    |  |
| ACK                                               |             |                                                                                                    |  |
| HTTP_Continue                                     |             |                                                                                                    |  |
| ACK                                               |             |                                                                                                    |  |
| HTTP_Continue                                     | <b>→</b>    |                                                                                                    |  |
| HTTP_Continue                                     |             |                                                                                                    |  |
| ACK                                               |             |                                                                                                    |  |
| end<br>Loading home page                          |             | The browser has finished loading of the main page. It reuses the same TCP connection to load pending images from the page |  |
| HTTP_GET                                          |             | from the page.<br>HTTP GET is sent for eventhelix_heading.gif                                                             |  |
| eventhelix_heading                                |             | 521 is sone for evention A_nouting.git                                                                                    |  |
| begin                                             |             |                                                                                                    |  |
| Loading eventhelix_heading.gif<br>HTTP_200_OK     |             | Web server responds with HTTP 200 OK                                                                                      |  |
| HTTP_Continue                                     |             | Since this image is large, multiple TCP Segments are                                                                      |  |
| •                                                 |             | needed to load the page                                                                                                   |  |
| ACK                                               |             |                                                                                                    |  |
| HTTP_Continue                                     | <u> </u>    |                                                                                                    |  |
| ACK                                               | <b></b>     |                                                                                                    |  |
| HTTP_Continue                                     |             |                                                                                                    |  |
| ACK<br>HTTP Continue                              | <b></b>     |                                                                                                    |  |
| HTTP_Continue                                     | <u> </u>    |                                                                                                    |  |
| end                                               |             |                                                                                                    |  |
| end<br>Loading eventhelix_heading.gif             |             |                                                                                                    |  |
| HTTP_GET                                          |             | HTTP GET is sent for another image                                                                                        |  |
| use_case_sequence_diagram                         |             |                                                                                                    |  |
| begin<br>Loading use_case_sequence_diagram.gif    |             |                                                                                                    |  |
| HTTP_Continue                                     |             |                                                                                                    |  |
| ACK                                               |             |                                                                                                    |  |
| HTTP_Continue                                     |             |                                                                                                    |  |
| ACK                                               |             |                                                                                                    |  |
| HTTP_Continue                                     |             |                                                                                                    |  |
| ACK                                               | <b></b>     |                                                                                                    |  |
|                                                   |             |                                                                                                    |  |
|                                                   |             |                                                                                                    |  |

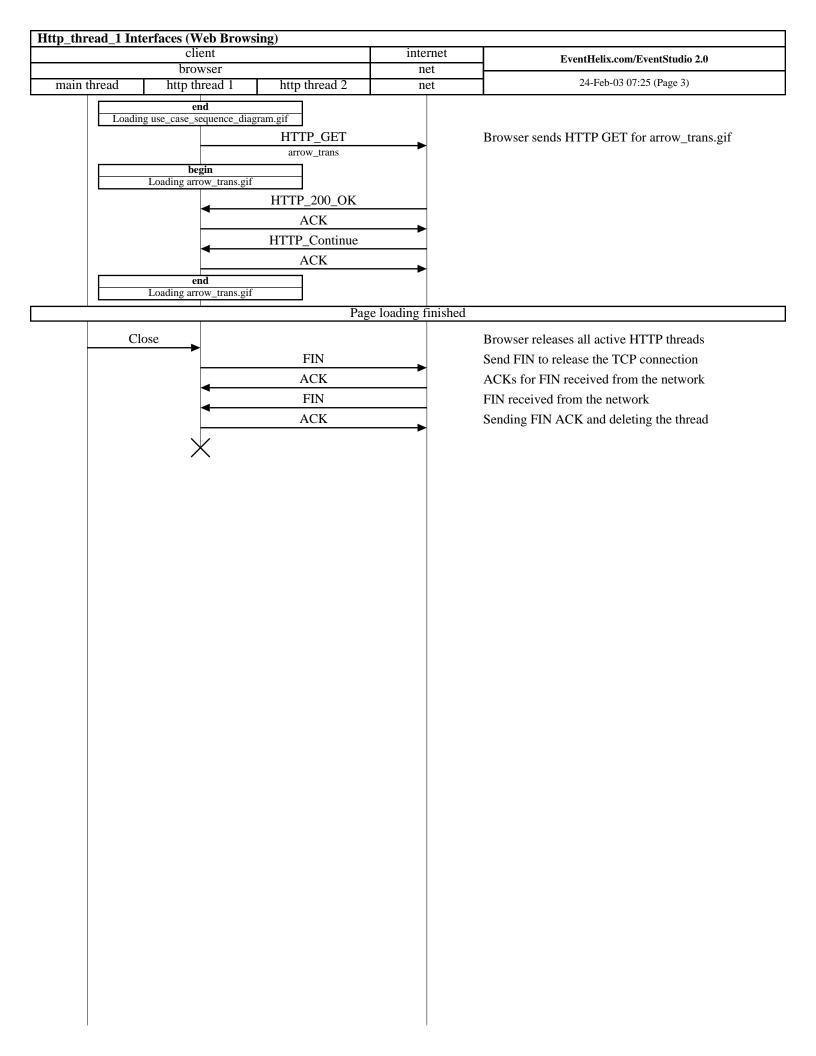